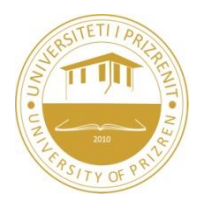

# **UNIVERSITY OF PRIZREN FACULTY OF COMPUTER SCIENCE**

### PROGRAM: TIT - BOS

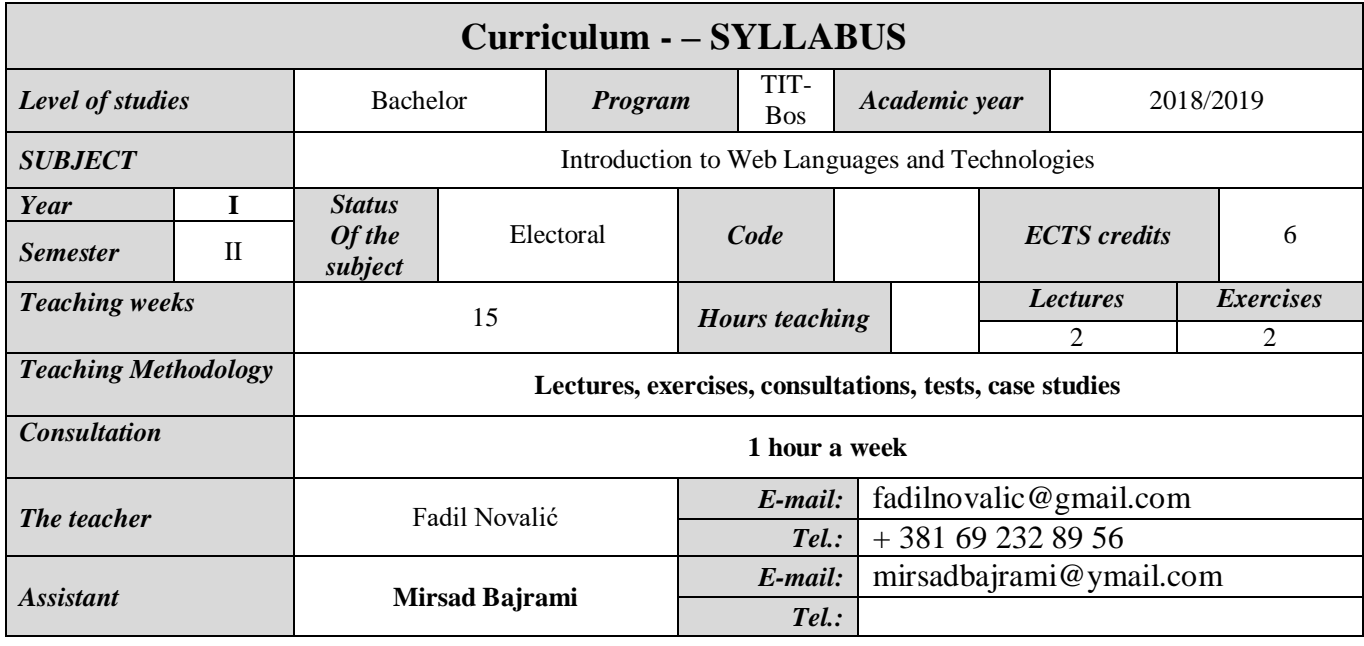

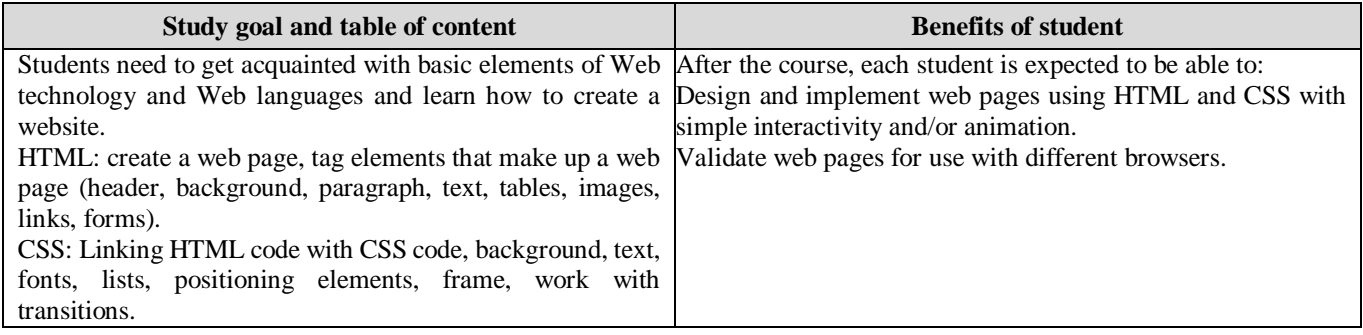

#### **Methodology for the implementation of educational topics:**

The learning outcomes are achieved through a combination of lectures, supervised practical work and independent study/practice. PowerPoint presentations are used in the lectures.

### **Conditions for realization of educational topics:**

- Classroom equipped with computer and projector;
- Computer laboratory with Internet connection

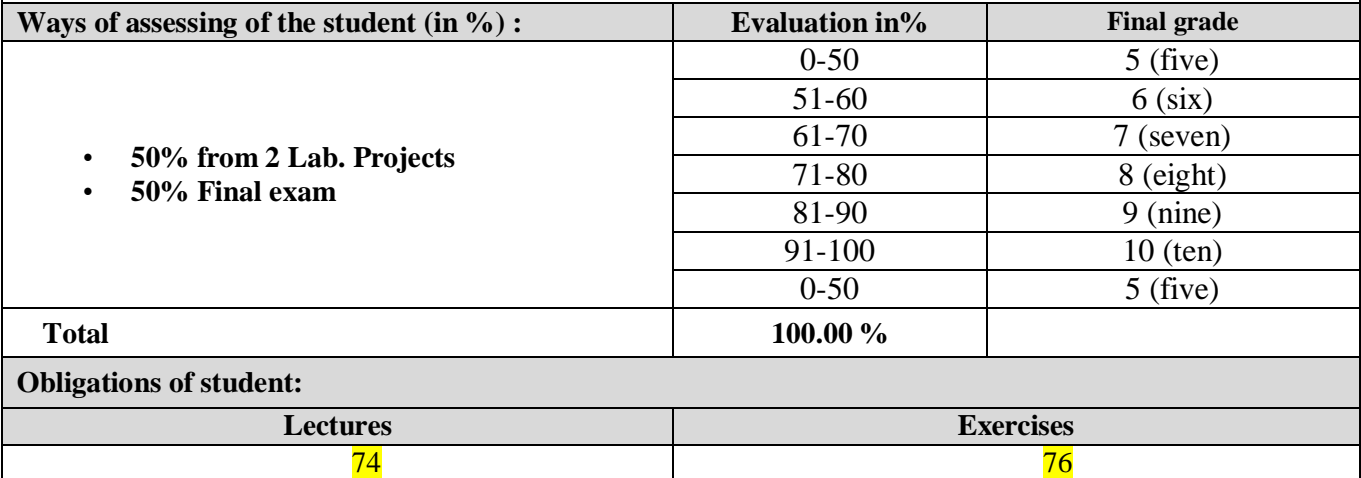

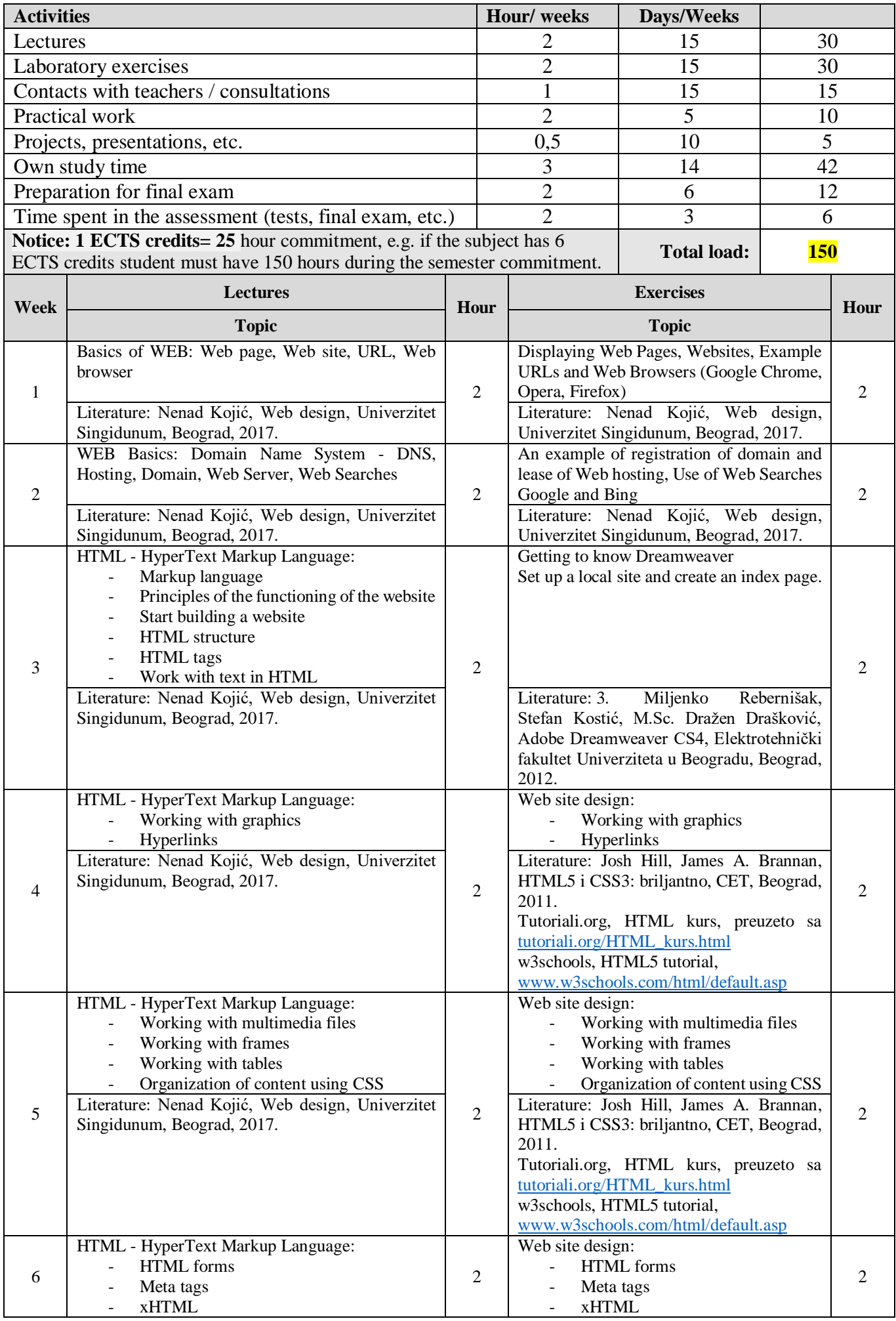

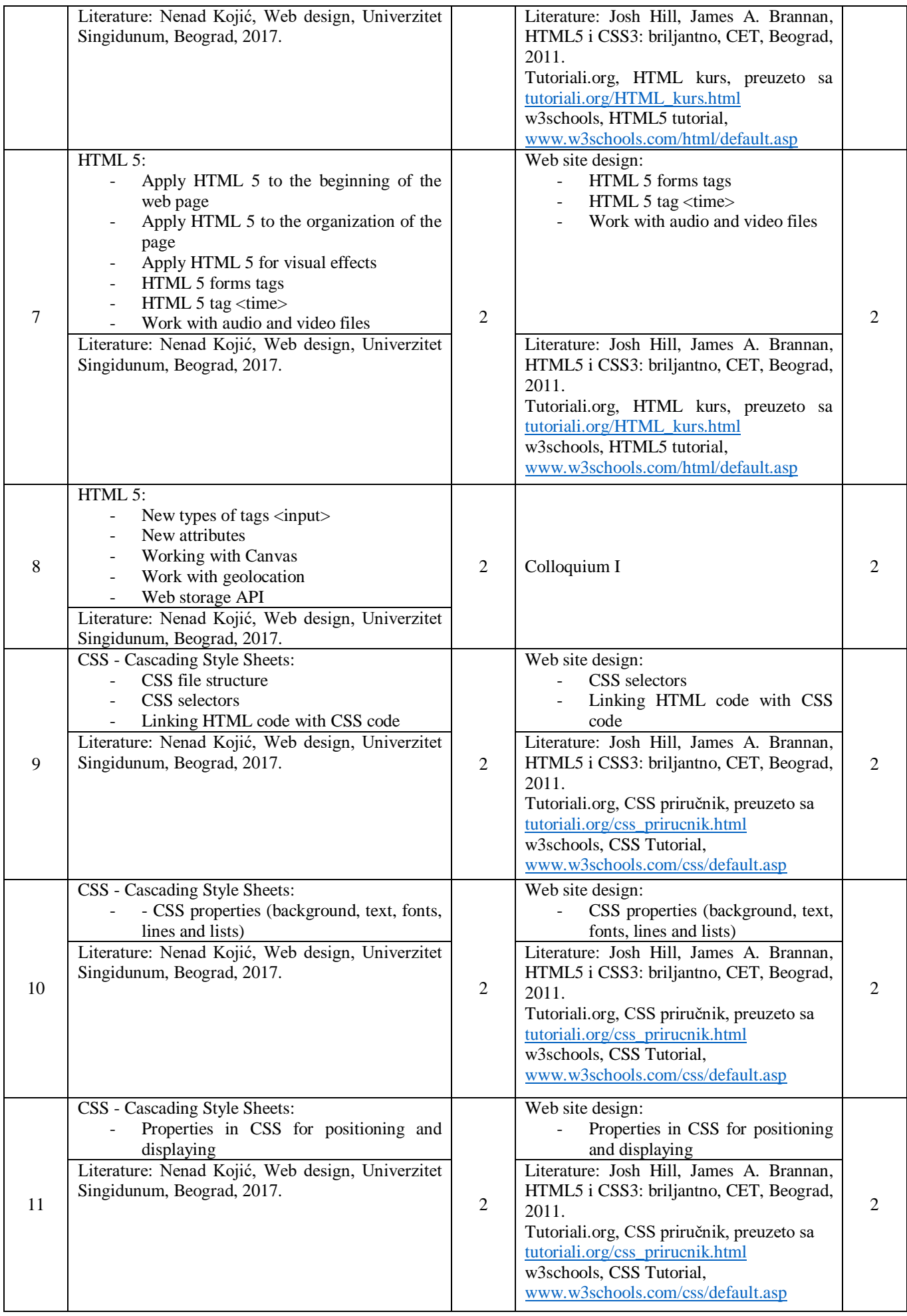

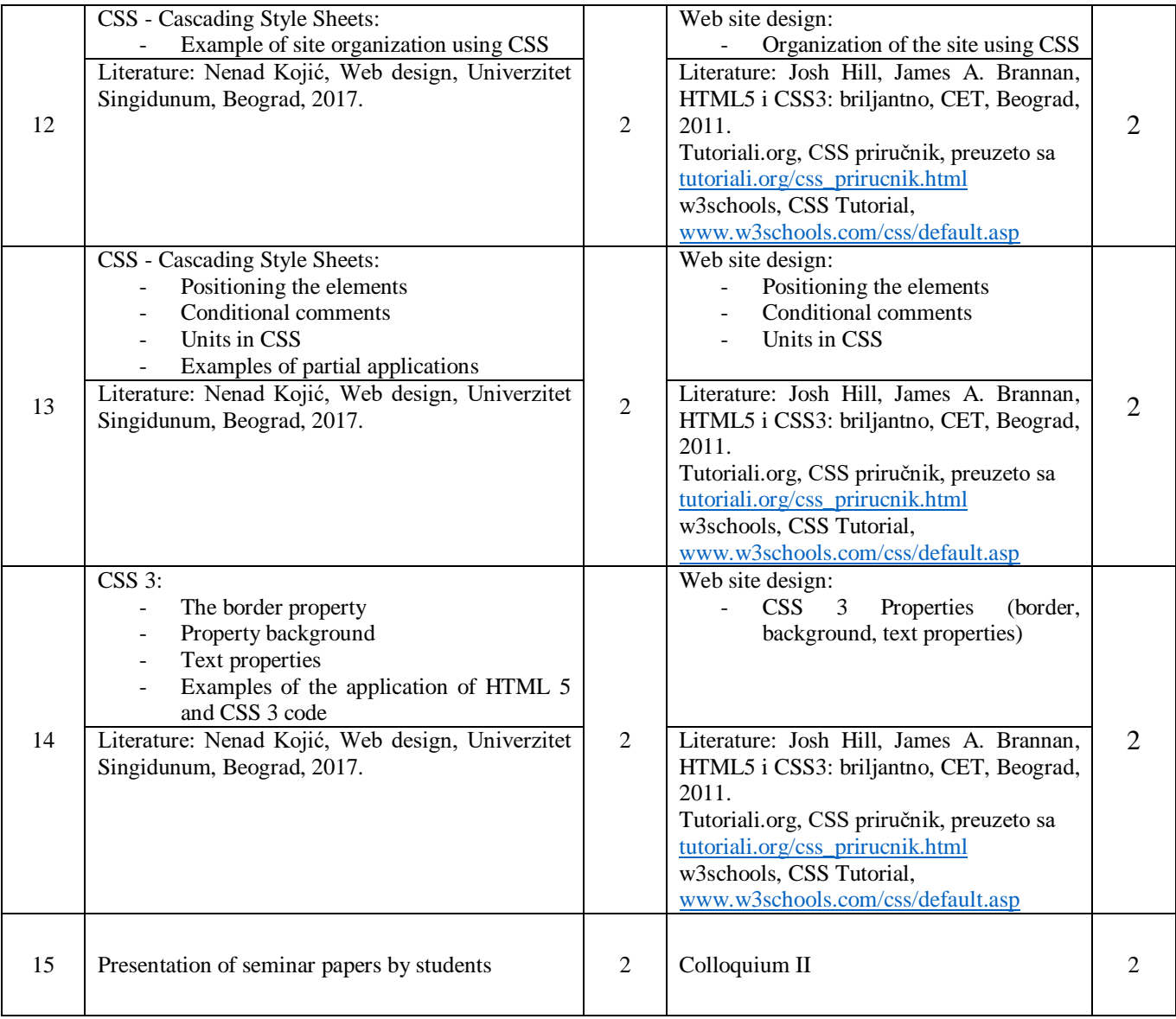

## **LITERATURE:**

- 1. Nenad Kojić, Web design, Univerzitet Singidunum, Beograd, 2017.
- 2. Josh Hill, James A. Brannan, HTML5 i CSS3: briljantno, CET, Beograd, 2011.
- 3. Miljenko Rebernišak, Stefan Kostić, M.Sc. Dražen Drašković, Adobe Dreamweaver CS4, Elektrotehnički fakultet Univerziteta u Beogradu, Beograd, 2012.
- 4. Tutoriali.org, HTML kurs, preuzeto sa [http://tutoriali.org/HTML\\_kurs.html](http://tutoriali.org/HTML_kurs.html)
- 5. Tutoriali.org, CSS priručnik, preuzeto sa [http://tutoriali.org/css\\_prirucnik.html](http://tutoriali.org/css_prirucnik.html)
- 6. w3schools, HTML5 tutorial[, https://www.w3schools.com/html/default.asp](https://www.w3schools.com/html/default.asp)
- 7. w3schools, CSS Tutorial,<https://www.w3schools.com/css/default.asp>

## **NOTICE:**

Students will receive instructional material in the Bosnian language for each topic. Lectures and exercises will also be in Bosnian language. PowerPoint presentations will be used for lectures

#### **Notice for the student:**

Students are required to attend lectures and exercises, to participate in project and practical tasks and to come atregular consultations. This will enable them to easily master teaching materials and achieve a high level of knowledge.